# **KETENZORG WEGWIJZER**

#### **CVRM - HVZ**

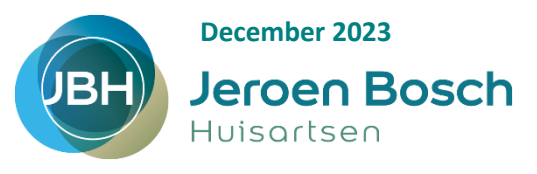

#### • **Inclusie**

1. Raadpleeg 'Ketenzorg, in 3 stappen naar inclusie', in de POH-map: stap **3** voor inclusiecriteria HVZ.

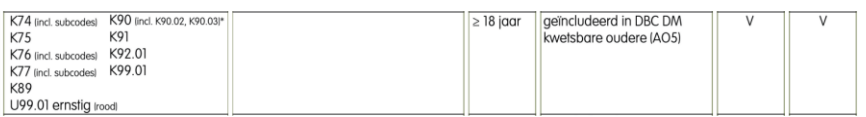

- 2. Leg (jaarlijks) vast: Hoofdbehandelaar 'huisarts', Deelname Ketenzorg 'ja'
- 3. Declareren consulttarief en/of verrichtingen

bij ketenzorgpatiënt, zie document in POH-map.

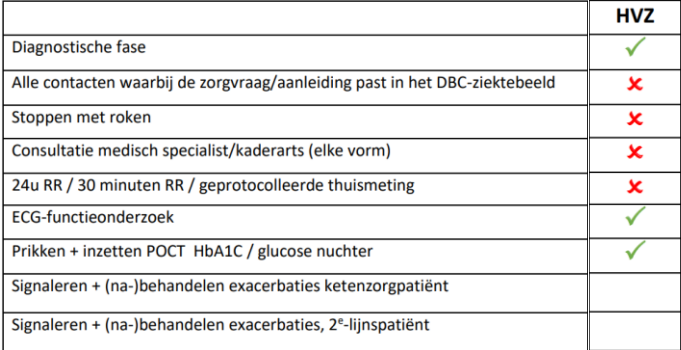

#### • **Registratie**

Bij deze zorgindicatoren hanteert JBH een streefwaarde voor minimale registratie:

**-** Bloeddruk **≥ 80%** (voor deze registratie bestaat een prestatieafspraak) (link naar site?) Verder dient 1x per jaar geregistreerd te worden:

**-** Pols,

- **-** BMI,
- **-** Jaarlab (glucose nuchter, natrium, kalium, kreatinine/eGFR lipiden, ACR),
- **-** Leefstijl: voeding, roken, alcoholgebruik, bewegen.

Let op: gebruik voor registratie alleen protocollen of NHG-bepalingen (losse uitslag) in je HIS! Alleen deze worden opgenomen in het diagnostisch dossier en meegenomen in VIP-extracties.

#### • **Formularium** Streefwaarden bloeddrul Streefwaarden LDL 1. Streefwaarden voor bloeddruk en LDL aar +150 mmilig (evt. < 140 mmili vind je op de achterzijde van 'Streefwaarden HbA1C' in de POH-map. 2. Medicamenteuze behandeling zie aldaar in POH-map. Medicamenteuze behandeling Hypercholesterolemie Jeroen Bosch **Medicamenteuze behandeling Hypertensie** Conform NHG-ste **CVRM 2019**  $100 - 10$ Conform NHG-standaard CVRM 2019 bel 1: Antih  $10k > 25$  $LDL < 1.6$ rseursmuceuten met start<br>ijkwoordige keuzen, mook<br>opril 10 mg<br>osipine 1dd 40 mg<br>odipine 1dd 5 mg<br>oprolol (succ) mga 1dd 50 mg<br>oprolol (succ) mga 1dd 50 mg Enalapril 1dd 10 mg Perindopril 4 mg<br>Losartan 1dd 50 mg Pas dosering aan bij eGFR 10-50<br>Pas dosering aan bij eGFR < 10 (patiénten n  $10118 - 29$ Geen voorkeursm<br>BCC of PCC in VG Metoprolol (succ) mga 1dd 50 mg Atenolol 1dd 25 mg Bisoprolol 1dd 5 mg iddel bij verh LDL < 2.6 leeg voor dosering bij ouderen het fari herapeutisch kompo

# • **Verwijzen**

#### **Leefstijl:**

- 1. Bespreek leefstijl, formuleer doelstelling en geef tips.
- 2. Raadpleeg de flowchart 'inzet leefstijl bij overgewicht' in de POH-map.
- 3. Verwijs naar zelfzorgmanagement, bijvoorbeeld goedgezond.nl of huisartsenpraktijk.nl (online leefstijl).
- 4. Verwijs via VIP naar de diëtiste, eventueel aanvullend op zelfzorgmanagement.
- 5. Verwijs via VIP naar GLI indien BMI ≥ 25 en bij voldoende motivatie en geschiktheid voor een 2-jarig programma.

### **Jeroen Bosch Diagnostiek, oproepdienst:**

Verwijs via zorgdomein voor een periodieke oproep voor laboratoriumonderzoek.

### **Consultatie Kaderhuisarts:**

Verwijs via VIP naar de Kaderhuisarts CVRM bij medisch inhoudelijke vragen.

### **Tweede lijn:**

Verwijs via zorgdomein. Verwijscriteria CNS volgens 'Stadiering en beleid Chronische Nierschade'. Verwijscriteria in werkafspraken app JBZH (onder 'therapeutische richtlijn').

# • **Ketenzorgpatiënt in beeld?**

Gebruik 1x per kwartaal het ketenzorgdashboard om te kijken of je alle patiënten in beeld hebt en welke registraties je mist. Ga naar

ketenzorgdashboard, selecteer de zorgstraat, klik tabblad 'zorg', klik op 'download patiëntenlijst'. **No show beleid:** dit vind je op onze site: No show beleid – [Jeroen Bosch Huisartsen](https://jeroenboschhuisartsen.nl/chronische-zorg/no-show-beleid/)

# • **Uit ketenzorg**

#### **Kwetsbare ouderen**

Een oudere met A05 wordt door VIP automatisch geëxcludeerd.

Zie voor behandeling bloeddruk en lipiden bij (kwetsbare) ouderen het addendum ouderen in de POH-map.

# • **Tips/Aanbevelingen**

**Kijk voor het volledige zorgprogramma en andere info op onze site:**

CVRM – [Jeroen Bosch Huisartsen](https://jeroenboschhuisartsen.nl/chronische-zorg/cvrm/)

#### **Boek/Naslagwerk**

### **'CVRM in de huisartsenpraktijk,**

Boek, gericht op de uitvoering van CVRM door huisarts en POH.

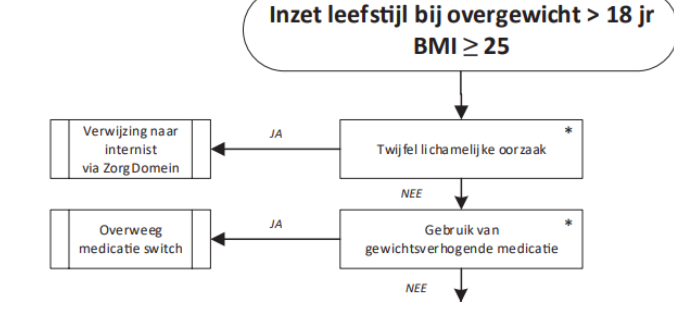

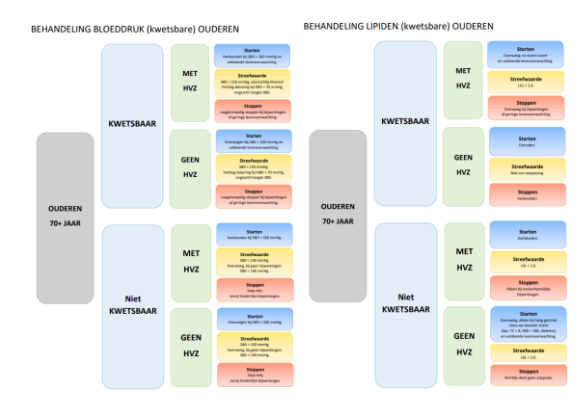